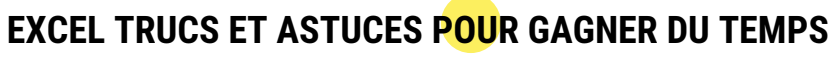

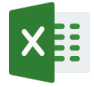

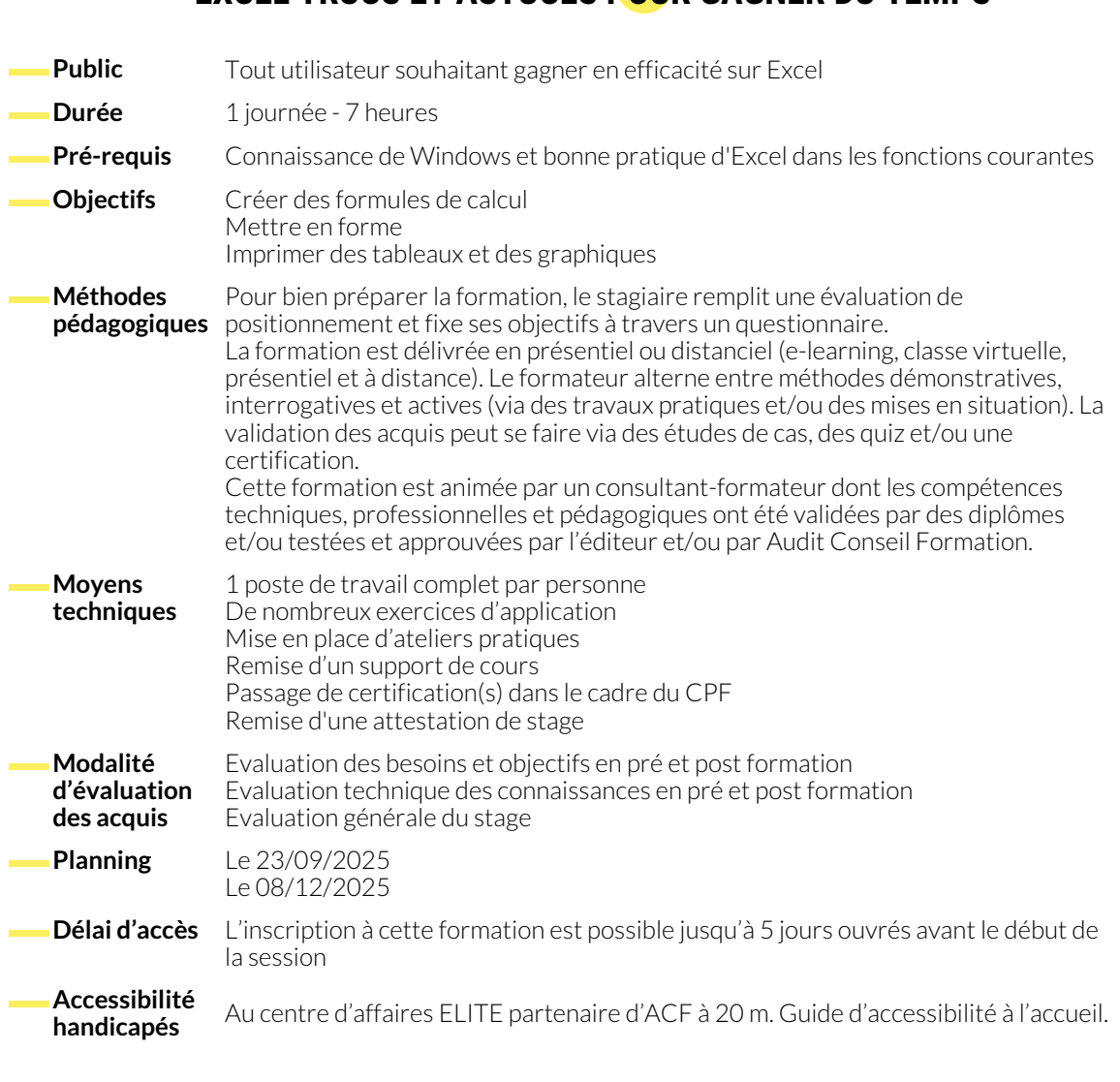

# **RAPPELS SUR LES FONCTIONNALITÉS DE BASE**

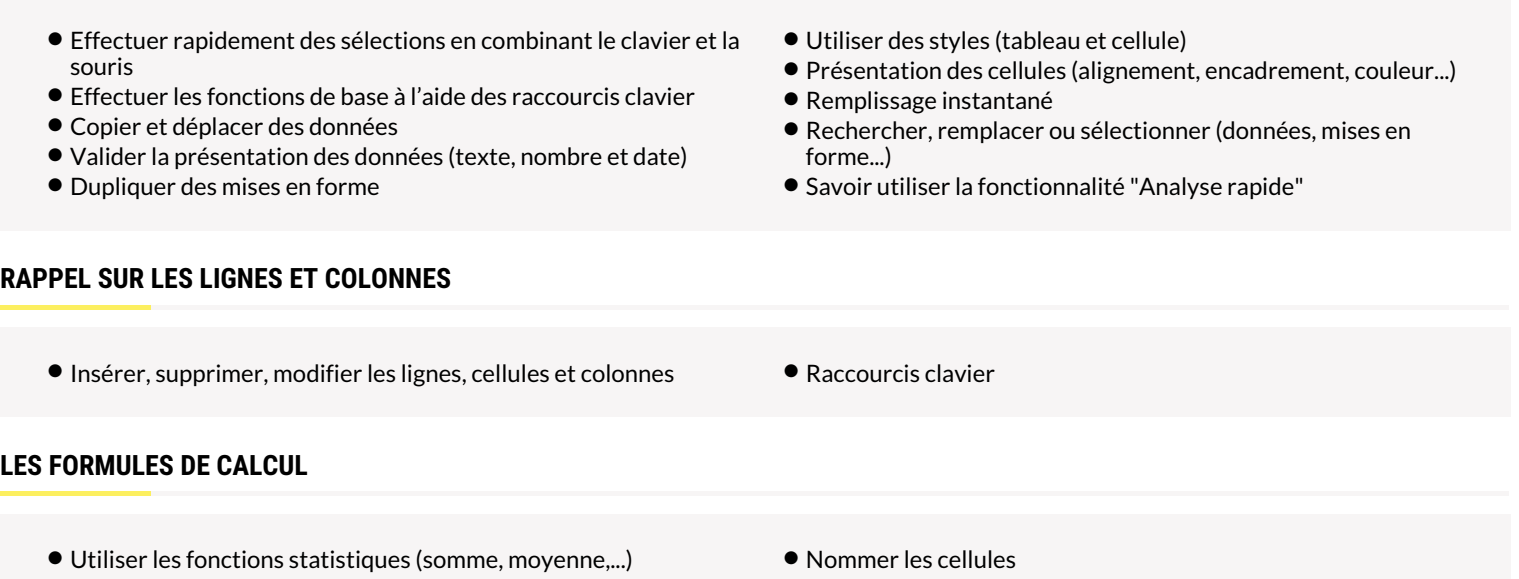

- Références absolues
- Recopier des formules
- Nommer les cellules
- Utiliser les noms dans les formules

## **GESTION DES CLASSEURS**

- Insérer, supprimer, renommer, déplacer et copier des feuilles
- Utiliser les groupes de travail

● Copier des feuilles (raccourcis clavier)

● Envoyer un classeur par messagerie

● Prévisualiser et imprimer le tableau

● Définir des styles et mises en forme pour le graphique

# **RAPPELS SUR LES OPTIONS D'ENREGISTREMENT**

- Rendre compatible les documents pour des versions antérieures
- Enregistrer au format PDF

# **RAPPELS SUR LA MISE EN PAGE ET L'IMPRESSION**

- Gérer les sauts de page
- Définir les options d'impression Insérer des images en en-tête ou pied de page

# **GÉNÉRATION DE GRAPHIQUES**

- Insérer un graphique dans une feuille de calcul
- Outil d'aide au choix du type de graphique
- **GESTION D'UNE LISTE DE DONNÉES**
	- Mise sous forme de tableau
	- Tris

● Filtres automatiques

● Personnaliser le graphique

● Segment

### **NOUS CONTACTER**

16, ALLÉE FRANÇOIS VILLON 38130 ÉCHIROLLES

**Téléphone E-mail**

### **Siège social Centre de formation**

87, RUE GÉNÉRAL MANGIN 38000 GRENOBLE

04 76 23 20 50 - 06 81 73 19 35 contact@audit-conseil-formation.com

# **Suivez-nous sur les réseaux sociaux, rejoignez la communauté !**

**(in ACF Audit Conseil Formation ACF** CACF\_Formation ACFAuditconseilformation